## Rijen en functies, dynamisch bekeken

Koen Stulens Limburgs Universitair Centrum

Mathematics are often defined as the science of space and number  $\left[\ldots\right]$  it was not until the recent resonance of computers and mathematics that a more apt definition became fully evident : mathematics is the science of patterns.

Lynn Arthur Steen,1988

## 1 Inleiding

Rijen kunnen gebruikt worden om o.a. dynamische processen te beschrijven en om getallen te benaderen.

#### Dynamische processen

Veronderstel dat we de voortplanting van een bepaalde diersoort willen beschrijven. Het aantal dieren in een generatie stellen we voor door  $u_n$ .

Het eenvoudigste model om de voortplanting te beschrijven is het exponentiële groeimodel. In wiskundige taal kan dit model beschreven worden d.m.v. de rij met recursief voorschrift  $u_{n+1} = ru_n$ , waarbij r een constante, afhankelijk van de ecologische condities. Indien we de initiële toestand voorstellen door  $u_1$  bekomen we de volgende formule voor de n-de term van de rij  $(u_n)_{n>1} : u_n = r^{n-1}u_1$ .

Een realistischer model is het logistiek model :  $u_{n+1} = au_n(1 - u_n)$  waarbij a weer een constante, afhankelijk van de ecologische toestand.

#### Benaderen van getallen

Hoe kan je  $\sqrt{7}$  bepalen ?

Eén van de eenvoudigste methoden dateert al vanuit de tijd van de Babyloniërs :

een rij met recursief voorschrift  $u_{n+1} = \frac{1}{2} (u_n +$ 7  $u_n$ ) convergeert naar  $\sqrt{7}$ .

## 2 Rijen met de TI-92

### 2.1 Definitie van een rij

Stel de Graph-mode in op sequence d.m.v.  $\overline{\text{ (MODE)}}$ . Om de rij met het voorschrift  $\overline{ }$ § µ  $(-1)^n$ n  $\setminus$ n in te voeren, wordt de  $Y=$  Editor als volgt ingevuld <sup>1</sup>.

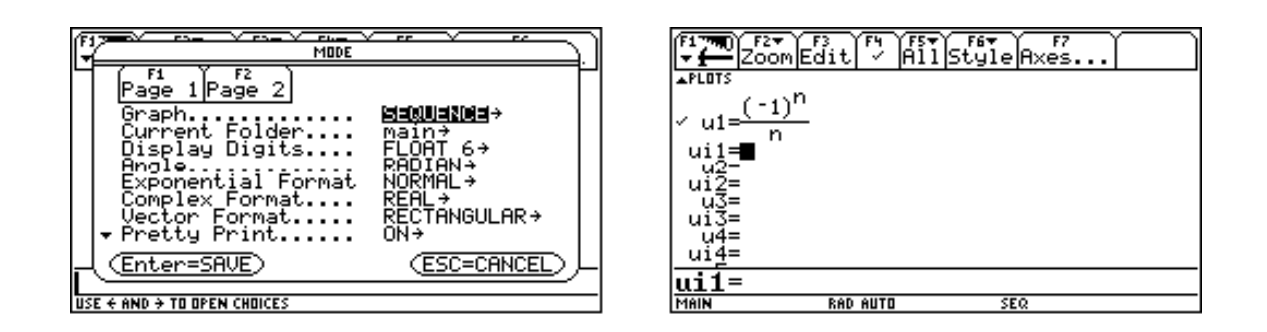

Indien de rij een recursief voorschrift heeft, kan (kunnen) de beginwaarde(n) ingegeven worden in de Y= Editor door een waarde toe te kennen aan bijvoorbeeld ui1.

### 2.2 Een tabel met de termen van een rij creëren

Voor het creÄeren van een tabel met de termen van een rij is het aan te raden de volgende setup te gebruiken : tblStart = 1,  $\triangle$ tbl = 1, en Independent = AUTO. D.m.v. de cursor kan je bladeren in de tabel om de termen van de rij te onderzoeken.

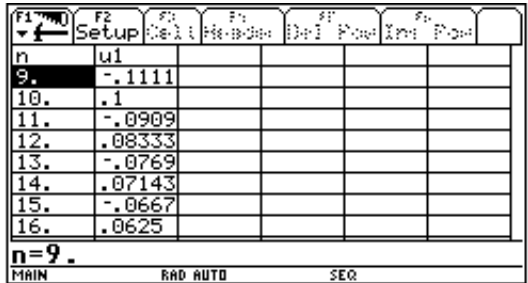

Het bepalen van de waarde van een bepaalde term van de rij kan ook vanuit het HOMEscherm door bijvoorbeeld het intikken van  $u1(43)$ .

<sup>1</sup>Deze rij kan gedefinieerd worden vanuit het HOME-scherm door het intikken van  $\frac{(-1)^n}{n} \to u(1n)$ .

## 2.3 Het plotten van een grafiek van een rij

Na het invoeren van het voorschrift van de rij kan een plot van de rij bekomen worden door over te gaan naar het GRAPH-scherm (standaard wordt n geplot op de X-as en  $u_n$ op de Y-as). De standaardinstelling voor het scherm is, in het geval van rijen, ZoomSqr. Het is aan te raden de scherminstellingen aan te passen. D.m.v. de volgende instellingen verkrijg je de onderstaande grafieken :

$$
\begin{array}{ll}\n\text{nmin} = 1 & \text{xmin} = 0 \\
\text{nmax} = 30 & \text{xmax} = 30 \\
\text{plotstr} = 1 & \text{xsc} = 1\n\end{array} \begin{array}{ll}\n\text{ymin} = -1,1 \\
\text{ymax} = 0,6 \\
\text{yscl} = 1 & \text{ysc} = 1\n\end{array}
$$

De weergavestijl van de plot kan via de Y=Editor aangepast worden d.m.v.  $(\overline{F6})$ . §

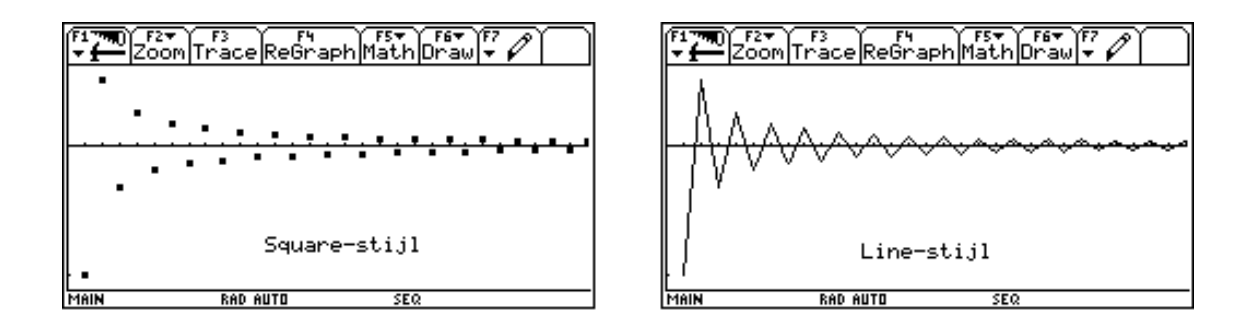

De plot van een rij kan o.a. onderzocht worden door de grafiek te volgen d.m.v.  $\left(\overline{F3}\right)$  -<br>Trace Onderaan het sebern verschijnen de variabelen ne ge en 44 ne secht de index van Trace. Onderaan het scherm verschijnen de variabelen  $nc, xc$  en yc. nc geeft de index van de term van de rij aan,  $xc = nc$  daar n wordt uitgezet op de X-as, en yc bevat de term met index nc.

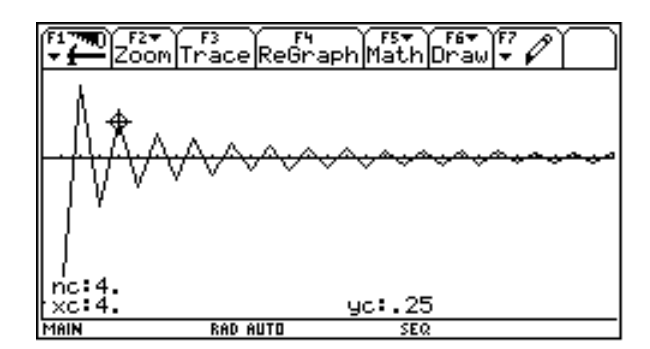

## 3 Iteratie

Iteratie is sinds de ontwikkeling van de computer zijn plaats gaan opeisen in de wiskunde. Ruwweg is iteratie niets anders dan het steeds opnieuw herhalen van eenzelfde proces.

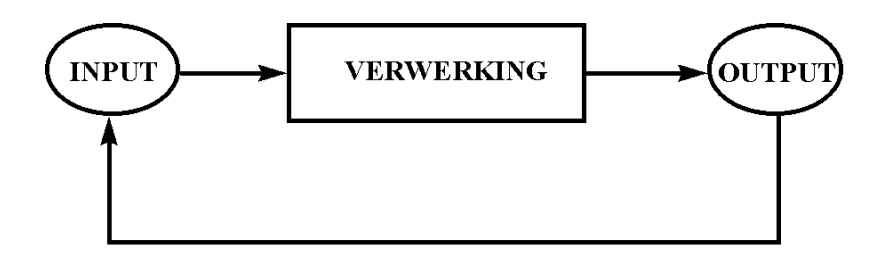

In de wiskunde wordt dit proces voorgesteld door een functie. Het itereren van een functie is niets anders dan het telkens opnieuw evalueren van een functie, waarbij we als input de output uit de vorige iteratiestap nemen. Een voorbeeld van zo'n iteratie is bv. het intikken van een getal op een rekentoestel en dan herhaaldelijk op de toets  $\widehat{|\sqrt{\ }}$  drukken; § hetgeen een convergent iteratieproces is.

Het uitvoeren van een iteratie op een meer geavanceerd rekentoestel, zoals o.a. de TI-92, gebeurt d.m.v. de variabelen ans( ). Na het intikken, op het HOME-scherm, van een beginwaarde en van  $\sqrt{\tan(1)}$  komt het itereren van de functie  $f(x) = \sqrt{x}$  neer op het herhaaldelijk indrukken van de ENTER-toets.

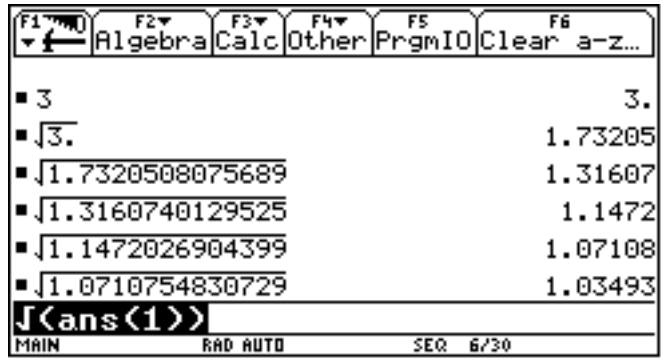

Beschouw de functie  $f(x) = rx$  met  $r \in \mathbb{R}$ .

Voor ieder reëel getal  $u_1$  levert iteratie van de functie  $f$  een rij reële getallen  $u_1, u_2 = f(u_1), u_3 = f^2(u_1) = f(u_2), u_4 = f^3(u_1) = f(u_3), \dots$  op. De rij  $u_1, u_2, u_3, \ldots$  noemt men de baan van  $u_1$ .

Merk op dat de baan van  $u_1 = 0$  een bijzonder gedrag vertoont :  $0 = u_1 = u_2 = u_3 = ...$ Een punt met een constante baan noemt men een fixpunt of een evenwichtspunt.

De fixpunten van de functie f zijn de oplossingen van de vergelijking  $f(x) = x$ .

De baan van ieder punt is eenvoudig te berekenen daar  $f^{n}(x) = r^{n}x$ . Hieruit volgt dat het verloop van de baan volledig afhangt van de constante r.

Het dynamisch systeem  $f(x) = rx$  vertoont het volgende gedrag :

(i)  $|r| < 1$ 

Er geldt dat  $r^n \to 0$  als  $n \to \infty$ . Hieruit volgt :  $\forall x \in \mathbb{R} : f^n(x) \to 0$  als  $n \to \infty$ .

(ii)  $|r| = 1$ 

Dan hebben we ofwel de identieke afbeelding  $f(x) = x$  met allemaal fixpunten ofwel de afbeelding  $f(x) = -x$ . Deze laatste afbeelding heeft de bijzondere eigenschap dat  $f^{2}(x) = f(-x) = x$  de identieke afbeelding oplevert. Er is één fixpunt  $(x = 0)$ , en alle andere punten  $x \neq 0$  hebben als baan de rij reële getallen  $x, -x, x, -x, x, -x, ...$ Dit noemen we een periodieke baan met periode 2.

(iii)  $|r| > 1$ 

Er geldt in dit geval :  $|r|^{n} \rightarrow +\infty$  als  $n \rightarrow \infty$ .

Het enige evenwichtspunt is  $x = 0$ .

We onderscheiden de volgende gevallen :

- a. Als  $r > 1$  en  $x > 0$  dan zal  $f^{n}(x) \rightarrow +\infty$  als  $n \rightarrow \infty$ .
- b. Als  $r > 1$  en  $x < 0$  dan zal  $f^{n}(x) \rightarrow -\infty$  als  $n \rightarrow \infty$ .
- c. Als  $r < -1$ , dan zal de baan van een punt  $x \neq 0$  bestaan uit afwisselend negatieve en positieve punten, die zich verder en verder van de oorsprong  $x = 0$ verwijderen.

De studie van het voorgaande lineaire systeem was eenvoudig omdat we een expliciete uitdrukking kenden voor de n-de iteratie. Voor bijvoorbeeld het kwadratische systeem  $f(x) = ax(1-x)$  is dit niet meer het geval. In het algemeen is  $f^{n}(x)$  een veelterm van de  $2^n$ -de graad. Bijvoorbeeld :

$$
f^{2}(x) = a^{2}(1-x)x(1 - ax + ax^{2})
$$
  
\n
$$
f^{3}(x) = a^{3}(1-x)x(1 - ax + ax^{2})(1 - a^{2}(1-x)x(1 - ax + ax^{2}))
$$

Een manier om iteraties van een functie te bestuderen zonder dat we een uitdrukking voor  $f^{n}(x)$  te kennen, is de zogenaamde grafische analyse.

## 4 Grafische analyse

### 4.1 Wat is grafische analyse?

Bij een grafische analyse van een functie plotten we in een figuur de grafiek van  $f(x)$  en de rechte  $y = x$ . Om de opeenvolgende iteraties van een punt  $u_1$  te vinden gaan we als volgt te werk :

- Trek vanaf  $(u_1, 0)$  op de X-as een verticale lijn tot op de grafiek. Het snijpunt is  $(u_1, f(u_1))$ .
- Vanaf  $(u_1, f(u_1))$  trekken we een horizontale lijn tot we de rechte  $y = x$  snijden. Dit gebeurt in het punt  $(f(u_1), f(u_1)).$
- Een verticale vanuit  $(f(u_1), f(u_1))$  snijdt de grafiek in  $(f(u_1), f(f(u_1))) = (f(u_1), f^2(u_1)).$
- Door dit proces verder te zetten bekomen we de opeenvolgende iteraties  $f^{(u_1)}$ .

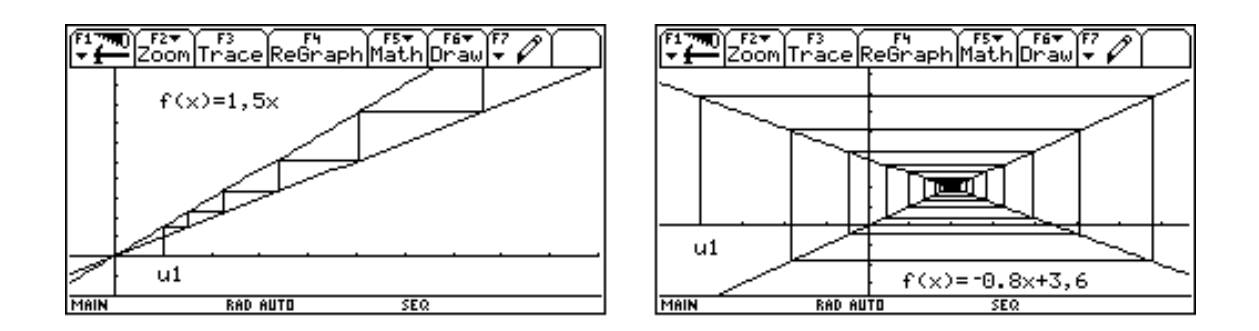

## 4.2 Grafische analyse met de TI-92

Om een grafische analyse uit te voeren met de TI-92 dient de Graph-mode ingesteld te worden op SEQUENCE. Het ingegeven van bijvoorbeeld de functie  $f(x) = \frac{1}{2}x(1-x)$ gebeurt via de Y = Editor als volgt :  $u1 = \frac{1}{2}u1(n-1)(1 - u1(n-1)).$ 

De variabele ui1 bevat het punt waarvan de baan bestudeerd wordt.

Selecteer (in de Y = Editor) d.m.v.  $\left(\frac{F}{F}\right)$  $\overline{F7}$ :

- WEB voor Axes,
- TRACE of AUTO voor Build Web.

Indien Build Web ingesteld is op TRACE, wordt de plot niet getekend voordat er op  $\left(\overline{F3}\right)$ § gedrukt wordt. De plot kan dan stap voor stap opgebouwd worden d.m.v. de cursor.

Wat ons het meest interesseert, is hoe de baan verloopt voor  $n$  groot. Om een duidelijke gra¯sche analyse te bekomen is het soms aan te raden om de eerste iteratie-stappen niet te laten plotten.

Pas hiervoor plotstrt aan in het WINDOW-scherm.

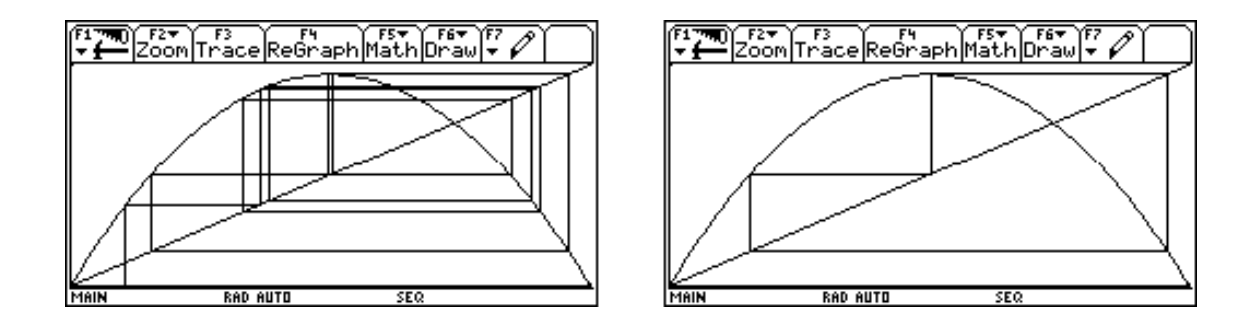

Grafische analyse van  $f(x)=3,83x(1-x)$  met  $u_1 = 0,1066$ 

## 5 Fixpunten

Fixpunten spelen een belangrijke rol is de studie van een dynamisch systeem. Zoals al vermeld, is een fixpunt van een funtie f een punt dat voldoet aan  $f(x) = x$ .

Gebruikmakend van de tussenwaardestelling voor continue functies kan men bewijzen dat er voor een continue functie  $f : [a, b] \rightarrow [a, b]$  een fixpunt bestaat in  $[a, b]$ .

#### Voorbeeld 1

De functie  $f(x) = x^2$  heeft twee fixpunten nl.  $x = 0$  en  $x = 1$ . We bekijken de banen van punten in de omgeving van 0 en 1.

Kiezen we een startwaarde  $u_1, |u_1| < 1$ , dan convergeert de baan van  $u_1$  naar 0. M.a.w. iedere  $u_1$  met  $0 \le u_1 < 1$ , hoe dicht ook bij 1, heeft een baan die zich steeds verder en verder verwijdert van 1.

Indien we  $u_1 > 1$  kiezen, verwijdert de baan zich ook steeds verder van 1 en streeft naar oneindig.

We noemen het fixpunt 1 afstotend.

Punten  $u_1$  in de omgeving van 0,  $|u_1|$  < 1, hebben een baan die convergeert naar 0.

Het fixpunt 0 noemen we daarom aantrekkend.

#### Voorbeeld 2

Bekijken we terug het lineare systeem  $f(x) = rx$  met  $r \in \mathbb{R}$ . De onderstaande figuur toont de grafische analyses naargelang  $0 < r < 1, r > 1, -1 < r < 0$  en  $r < -1$ .

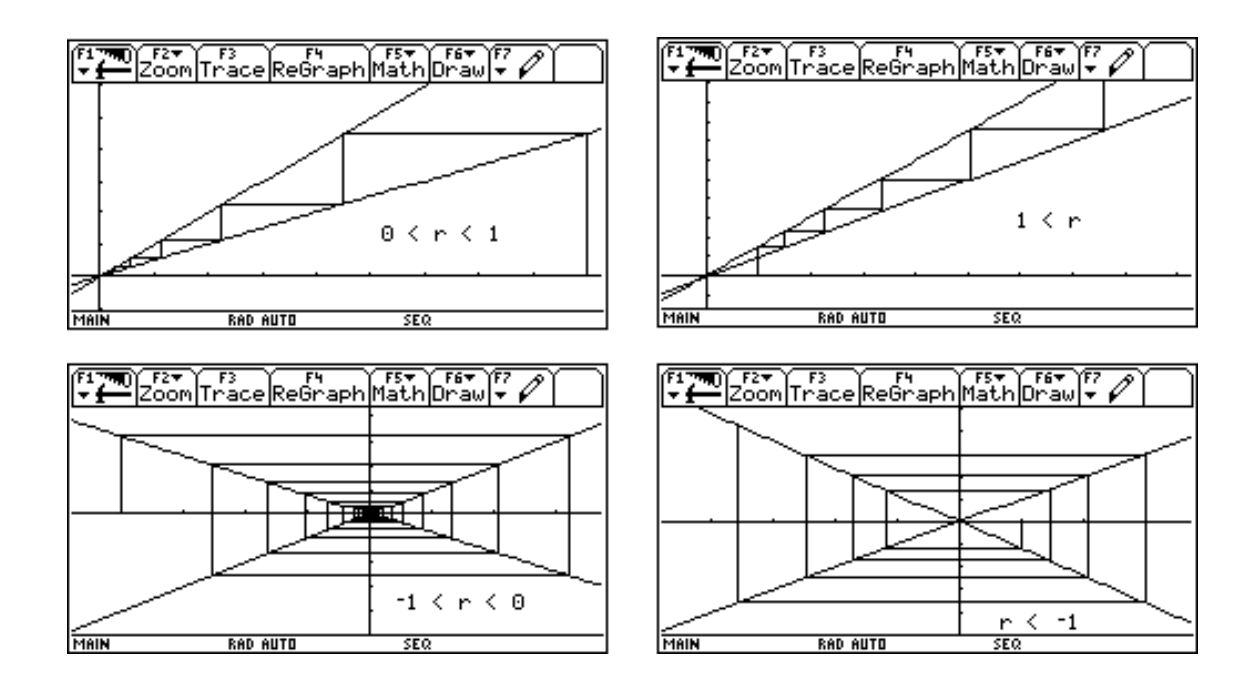

Duidelijk speelt de richtingscoëfficient een belangrijke rol in het bepalen of het fixpunt aantrekkend is of afstotend. Dit laat vermoeden dat we kunnen differentiëren tussen aantrekkende en afstotende fixpunten voor willekeurige functies a.h.v de afgeleide in de fixpunten.

#### Definities

Zij a een fixpunt van een functie  $f$ .

We noemen a aantrekkend indien  $|f'(a)| < 1$  en afstotend indien  $|f'(a)| > 1$ .

Indien  $|f'(a)| = 1$ , noemen we het fixpunt a neutraal.

De volgende twee stellingen vormen de fundamenten van deze definities.

#### Stelling 1

Zij a een fixpunt voor de functie  $f$  en  $|f'(a)| < 1$ . Dan bestaat er een interval I waarbij a behoort tot het inwendige van I en  $\forall x \in I$  geldt dat  $f^n(x) \in I$  en  $f^n(x) \to a$  als  $n \to \infty$ .

#### Stelling 2

Zij a een fixpunt voor de functie  $f$  en  $|f'(a)| > 1$ . Dan bestaat er een interval I waarbij a behoort tot het inwendige van I en voor iedere  $x \in I$  met  $x \neq a$  bestaat er een  $n > 0$ zodat  $f^{n}(x) \notin I$ .

De volgende grafische analyses geven een geometrische ondersteuning aan deze definities.

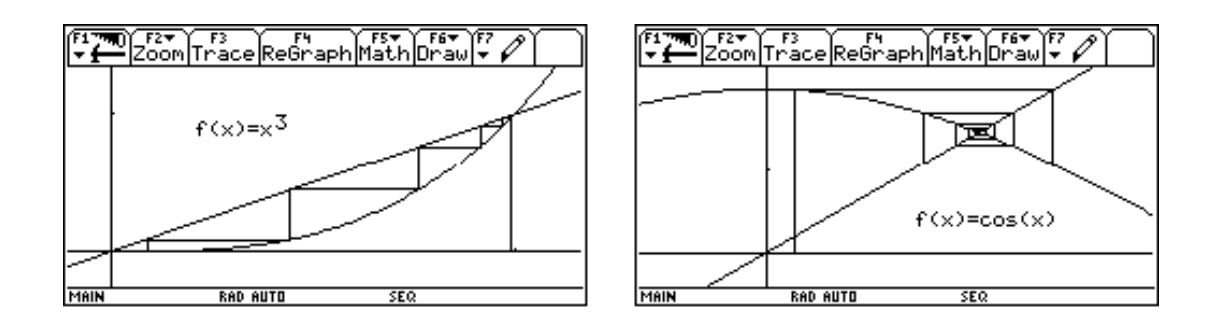

## 6 Periodische punten

Een punt a noemt men een periodisch punt van een functie f indien :  $\exists n \in \mathbb{N} \setminus \{0\}$  :  $f^{n}(a) = a$ . De kleinste *n* noemt men de periode en de baan noemt men een *n*-cyclus. Voor de functie  $f(x) = x^2 - 1$  ligt het punt 0 op de 2-cyclus 0, -1, 0, -1, 0, -1, 0, -1 ... De functie  $f^{2}(x) = x^{4} - 2x^{2}$  heeft vier fixpunten; nl. de twee fixpunten van f en de periodische punten 0 en -1 (met periode 2). Merk op dat  $(f^2)'(0) = (f^2)'(-1) = 0$ , wat wil zeggen dat 0 en -1 aantrekkende fixpunten zijn van  $f^2$ . Voor  $f^2$  betekent dit dat banen van punten in de omgeving van  $0$  of  $-1$  convergeren naar die punten en voor  $f$  dat de banen afwisselend de punten 0 en -1 naderen terwijl de baan convergeert naar de 2-cyclus.

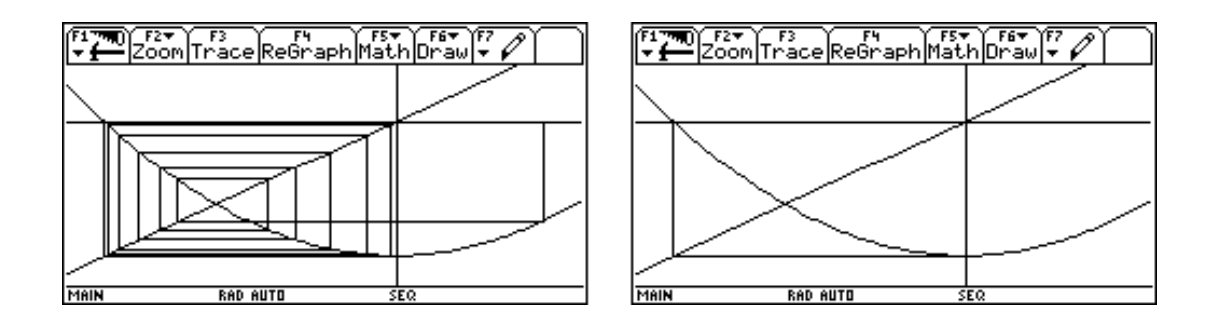

Zonder in detail te treden vermelden we het volgende :

Een periodisch punt van periode n van een functie f is aantrekkend (afstotend) als het een aantrekkend (afstotend) fixpunt is van  $f^n$ .

Dat periodische banen geen punten bevatten waarvan er sommige aantrekkend zijn en andere afstotend volgt uit de volgende eigenschap.

Zij  $u_1, u_2, ..., u_n$  een n-cyclus voor f, dan geldt :  $(f^n)'(u_1) = (f^n)'(u_2) = ... = (f^n)'(u_n)$ .

## 7 Fixpunten en periodische punten met de TI-92

De symbolische capaciteit laat toe het rekenwerk rond het onderzoek naar fixpunten en periodische punten vaak heel wat te vereenvoudigen.

### 7.1 Fixpunten

We bekijken het kwadratisch systeem  $f(x) = x^2 + c$  met  $c \in \mathbb{R}$ .

De eerste vraag die we ons stellen is voor welke waarden van de parameter c de functie f een aantrekkend fixpunt heeft.

Voor het uitvoeren van de berekeningen stellen we de graph-mode in op FUNCTION.

In het HOME-scherm definiëren we de functie  $y1(x)$  als volgt :  $x^2 + c \rightarrow y1(x)$ . Het bepalen van de fixpunten gebeurt d.m.v. het commando solve $(y1(x)=x,x)$ .

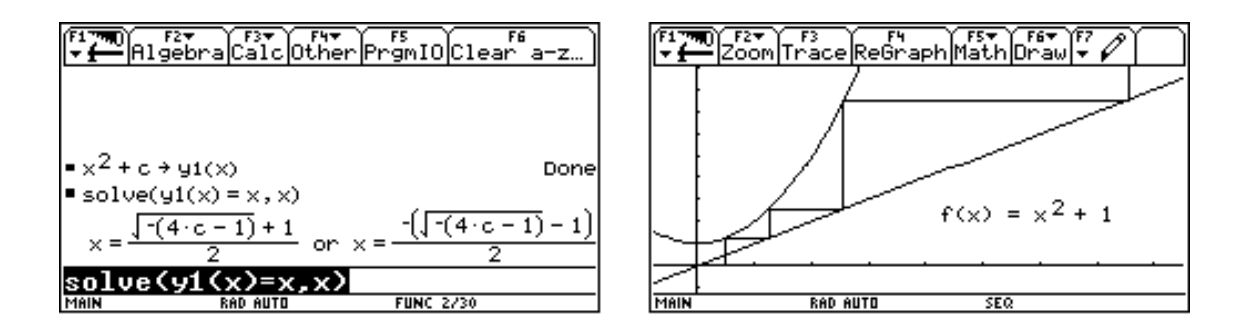

We zien dat f fixpunten heeft indien :  $1 - 4c \geq 0 \Leftrightarrow c \leq \frac{1}{4}$ .

Voor  $c >$ 1  $\frac{1}{4}$  toont bovenstaande grafische analyse dat de banen voor ieder punt naar oneindig divergeren. In  $c = \frac{1}{4}$  verandert de situatie. Voor  $c = \frac{1}{4}$  is er één fixpunt nl.  $\frac{1}{2}$  en voor  $c < \frac{1}{4}$  splits dit ene fixpunt op in twee fixpunten nl.  $x_1 = \frac{1 - \sqrt{1 - 4c}}{2}$ en  $x_2 = \frac{1 + \sqrt{1 - 4c}}{2}$ . Men noemt deze verandering een bifurcatie.

We plaatsen de fixpunten in de variabelen x1 en x2. We definiëren de functie  $y2(x)$  als volgt :  $d(y1(x), x) \leftrightarrow y2(x)$  en bepalen  $y2(x1)$  en  $y2(x2)$ .

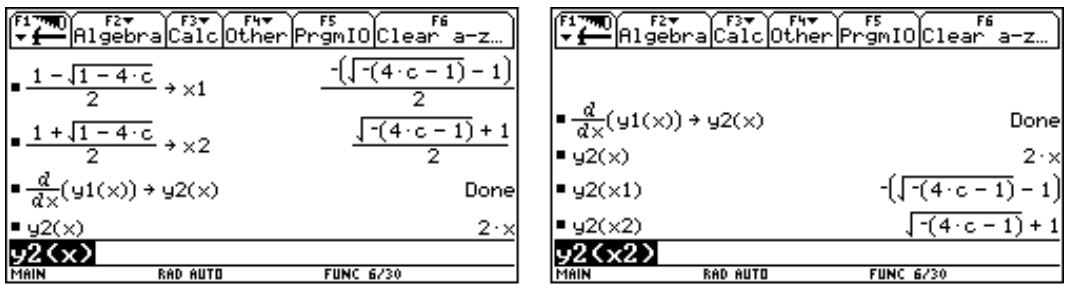

Voor  $c = \frac{1}{4}$  is het fixpunt x2 neutraal en voor  $c < \frac{1}{4}$  afstotend.

We onderzoeken wanneer  $x1$  aantrekkend is, m.a.w. we bepalen de oplossingen van de ongelijkheden :  $|f'(x1)| < 1 \Leftrightarrow -1 < 1 - \sqrt{1-4c} < 1 \Leftrightarrow -\frac{3}{4} < c < \frac{1}{4}$ .

D.m.v. van grafische analyse kan je nagaan dat in het geval  $c < \frac{1}{4}$  de banen van punten die niet behoren tot het interval  $[x1, x2]$  divergeren naar oneindig en de banen van punten die behoren tot het interval  $[x1, x2]$  convergeren naar  $x2$ .

## 7.2 Periodische punten

De volgende vraag die we ons stellen is wat er gebeurt indien  $c < -\frac{3}{4}$ . Het fixpunt  $x_2$ wordt afstotend. We vragen ons af of in dit geval alle banen divergeren naar oneindig. In  $c = -\frac{3}{4}$  ontmoeten we een tweede, periode verdubbelende, bifurcatie. Hiervoor onderzoeken we  $f^2(x)$ .

Definieer  $y3(x) = x$  en  $y4(x) = y1(y1(x))$  en geef de variabele c bv. de waarde -1.2. We plotten de grafiek van  $y3$  en  $y4$ . Inzoomen d.m.v.  $\boxed{F2}$  levert de rechter plot. §

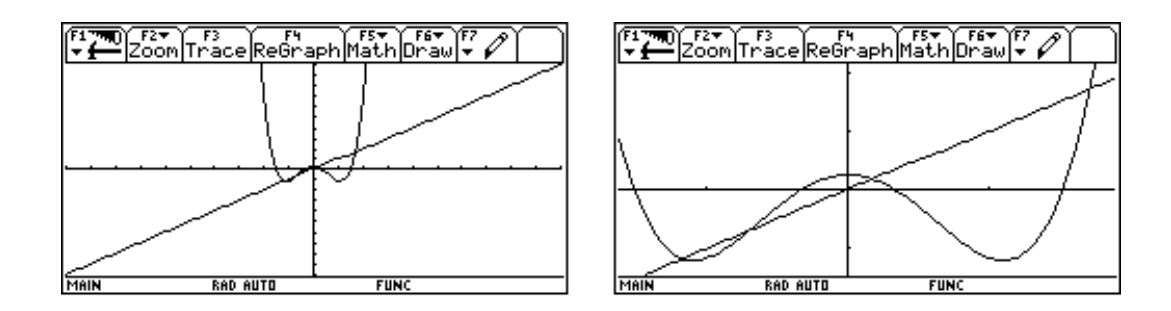

We zien dat de grafiek van  $f^2$  vier snijpunten vertoont met de bisectrice wat erop duidt dat er een 2-cyclus optreedt voor  $c = -1.2$ .

We berekenen voor welke waarden van  $c < -\frac{3}{4}$  er 2-cycli optreden. Hiertoe lossen we de vergelijking  $y4(u) = u$  op.

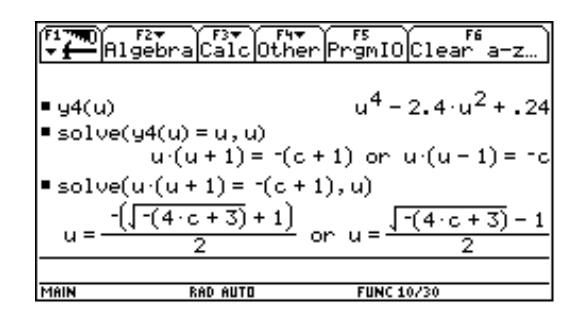

De oplossingen van de vergelijking  $u(u-1) = -c$  zijn de fixpunten van f en de vergelijking  $u(u + 1) = -(c + 1)$  levert de periodische punten:

 $u1 = \frac{1}{2}(-1 - \sqrt{-4c - 3})$  en  $u2 = \frac{1}{2}(-1 + \sqrt{-4c - 3})$ .

Zoals in punt 7.1 kan nagegaan worden dat voor  $-\frac{5}{4} < c < -\frac{3}{4} f$  een aantrekkende 2cyclus heeft.

Indien we onze studie verder zouden zetten, kunnen we een  $m > -2$  vinden zodat voor c met  $m < c < -\frac{4}{5}$  geldt dat het dynamisch systeem wordt aangetrokken tot een 4-cyclus.

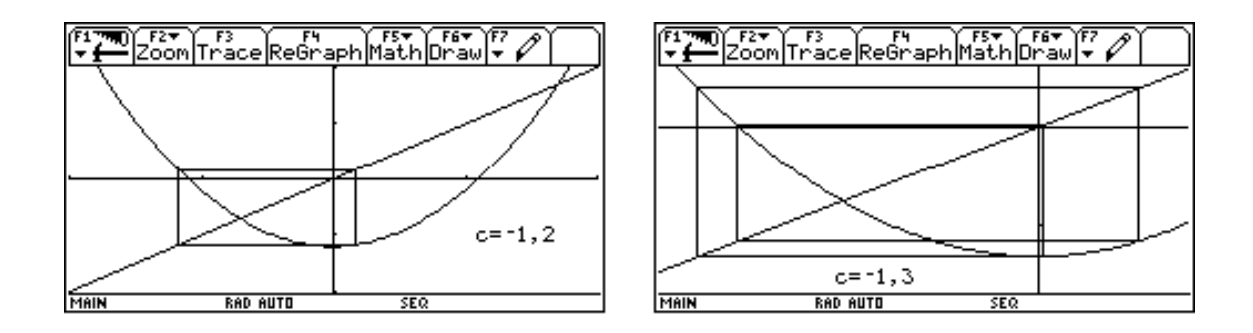

Het steeds verder zetten van deze procedure levert een rij getallen  $c_0 > c_1 > c_2 > c_3 > \ldots$ met  $c_i > -2$  op zodat voor  $c_{n+1} < c < c_n$  het systeem wordt aangetrokken tot een  $2^n$ cyclus. Maar er is meer.

Op weg naar  $c = -2$  wordt het gedrag van f steeds gecompliceerder om uiteindelijk te eindigen in een chaotische toestand. Het complete gedrag van het dynamisch systeem voor c-waarden dicht bij -2 is tot op heden nog steeds niet gekend.

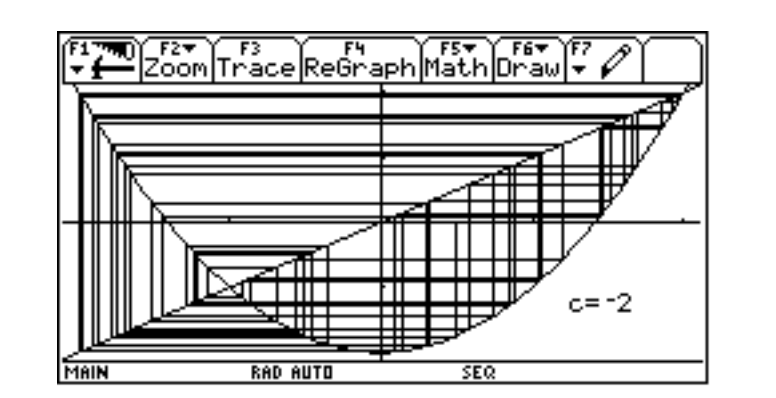

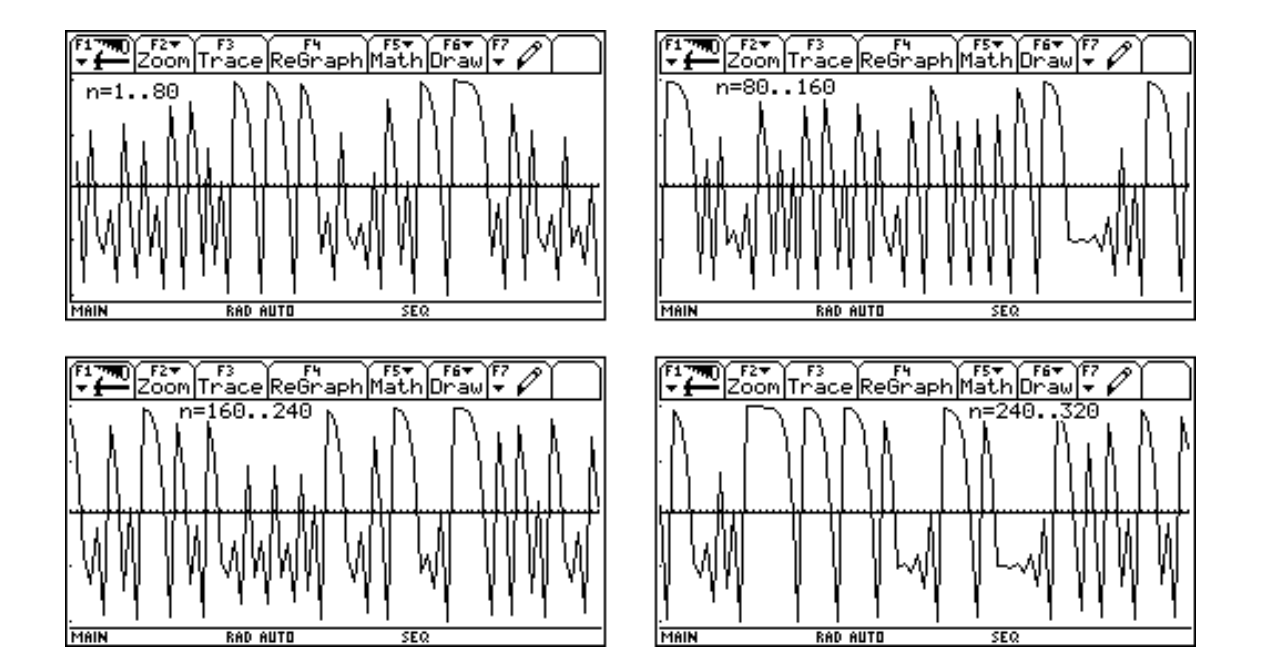

## 8 Zelfstudie

We bestuderen het bevolkingsmodel  $f(x) = ax(1-x)$ , met  $x \in [0,1]$  en  $0 < a \le 4$ , dat is ontstaan uit het werk van de Belgische Wiskundige Pierre François Verhulst rond 1845. De dag van vandaag noemt men dit model het logistiek model. Voor een grafische analyse gebruiken we de volgende WINDOW-settings :

 $\text{mmin} = 1$   $\vert \text{mmin} = 0 \vert \text{mmin} = 0$  $\text{nnmax} = 30$  |  $\text{rmax} = 1$  |  $\text{ymax} = 1$  $\text{plotstr} = 1 \mid \text{xscl} = 1 \mid \text{yscl} = 1$  $plots$ tep = 1

8.1  $a < 1$ 

- (i) Wat zijn de evenwichtspunten van  $f(x) = ax(1-x)$ ?
- (ii) Bestudeer de baan voor verschillende punten  $u_1$  onder opeenvolgende iteraties van  $f = ...x(1 - x).$

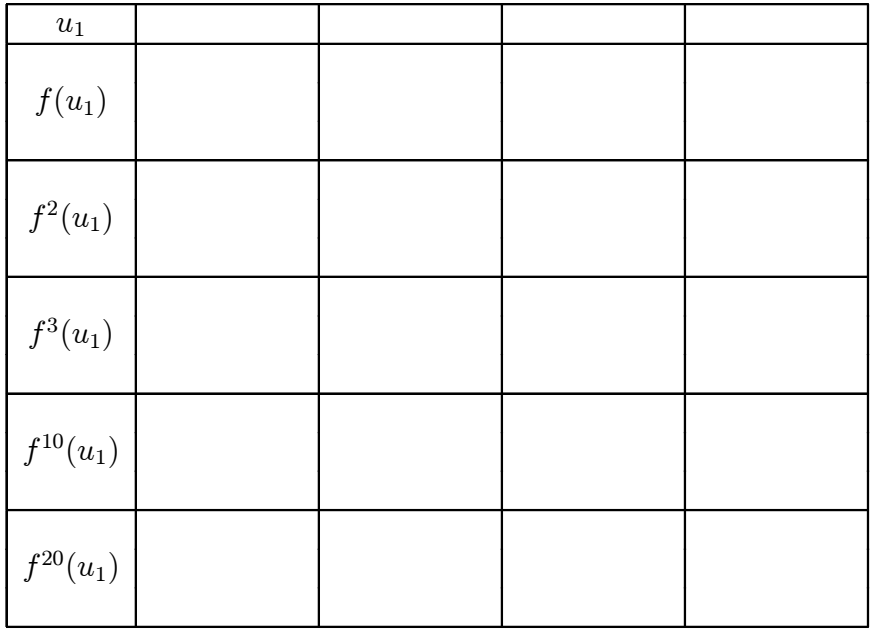

(iii) Welk resultaat kan je afleiden uit dit experiment? Hoe kan je dit resultaat interpreteren voor het bevolkingsmodel ?

- (iv) Controleer d.m.v. een grafische analyse je geformuleerde resultaat.
- (v) Bewijs d.m.v. de TI-92 je geformuleerde resultaat.

## 8.2  $1 < a < 3$

- (i) Wat zijn de evenwichtspunten van  $f(x) = ax(1-x)$ ?
- (ii) Bestudeer de baan voor verschillende punten  $u_1$  onder opeenvolgende iteraties van  $f = ...x(1 - x).$

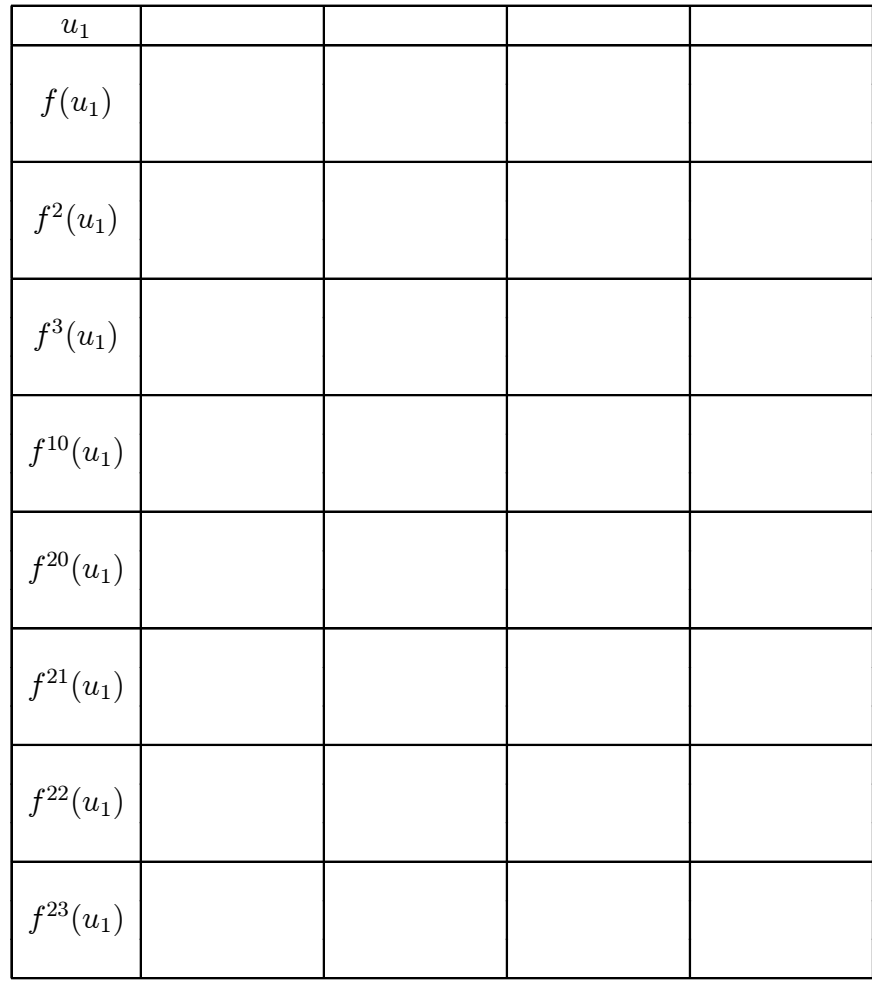

- (iii) Welk resultaat kan je afleiden uit dit experiment ? Hoe kan je dit resultaat interpreteren voor het bevolkingsmodel ?
- (iv) Controleer d.m.v. een grafische analyse je geformuleerde resultaat.
- (v) Bewijs d.m.v. de TI-92 je geformuleerde resultaat.

# 8.3  $3 < a < 1 + \sqrt{6} \approx 3,4495$

- (i) Wat zijn de evenwichtspunten van  $f(x) = ax(1-x)$ ?
- (ii) Bestudeer de baan voor verschillende punten  $u_1$  onder opeenvolgende iteraties van  $f = ...x(1 - x).$

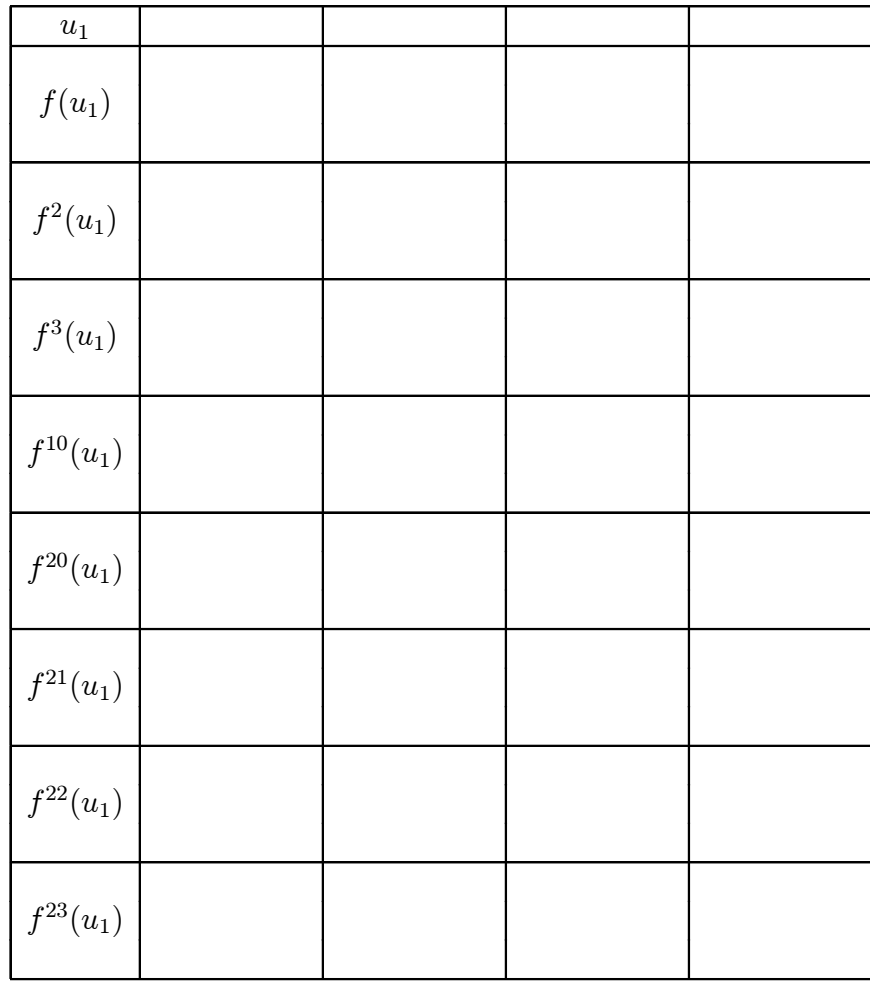

- (iii) Welk resultaat kan je afleiden uit dit experiment ? Hoe kan je dit resultaat interpreteren voor het bevolkingsmodel ?
- (iv) Controleer d.m.v. een grafische analyse je geformuleerde resultaat.
- (v) Bewijs d.m.v. de TI-92 je geformuleerde resultaat.

# 8.4  $1 + \sqrt{6} < a < 3, 54$

Voor deze waarden van a bezit het systeem een aantrekkende 4-cyclus.

(i) Stel  $a = 3.5$ . Bepaal de aantrekkende 4-cyclus door de indices uit te zetten op de X-as en de termen op de Y-as.

Maak een grafische analyse van  $f(x)=3, 5x(1-x)$ .

(ii) Bepaal d.m.v. van  $f^4$  de 4-cyclus.

## 8.5  $a = 4$

(i) Bestudeer de opeenvolgende iteraties a.h.v. de volgende tabel :

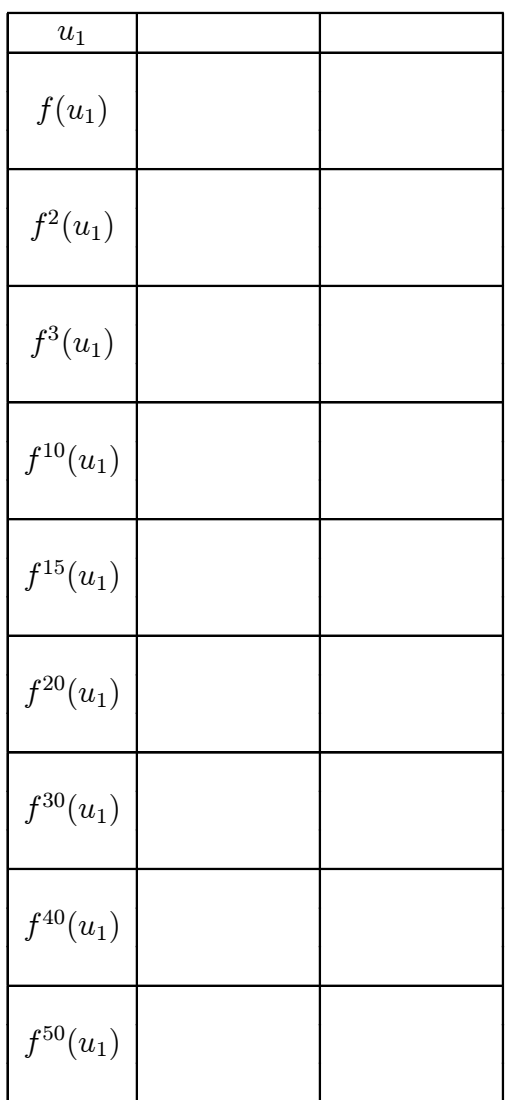

- (ii) Maak een  $(u_n-n)$ -plot van deze tabel. Neem voor de ene baan stijl Line en voor de andere baan stijl Square.
- (iii) Maak een grafishe analyse van  $f(x)=4x(1-x)$ .

We kunnen besluiten dat de afbeelding  $f(x)=4x(1-x)$  een zeer ingewikkeld chaotisch gedrag vertoont.

Tot op heden is het complete gedrag van het dynamisch systeem  $f(x) = ax(1-x)$  met  $3,57 < a \leq 4$  nog steeds niet gekend.

## 8.6 Het Feigenbaum-diagram

Bij het bestuderen van de invloed van parameterveranderingen op het gedrag van dynamische systemen maakt men gebruik van het onderstaande diagram dat men het Feigenbaumdiagram noemt (genaamd naar de wis- en natuurkundige Feigenbaum, die deze iteraties als één van de eersten bestudeerd heeft).

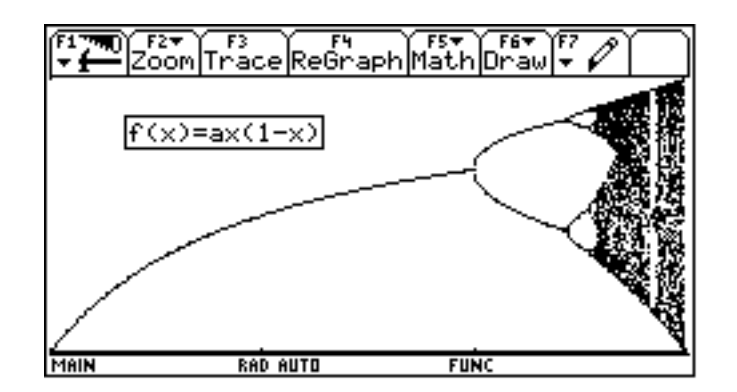

Bovenstaande plot wordt verticaal lijn per lijn als volgt geconstrueerd.

De parameter a wordt uitgezet op de X-as en we berekenen een 40-tal iteraties, vertrekkende van een punt  $u_1$  die we niet op de grafiek tekenen.

Daarna plotten we verticaal de volgende 100 iteraties, d.w.z.  $f^{41}(u_1)$  tot en met  $f^{140}(u_1)$ .

Op die manier krijgt men een goede benadering van de aantrekkende verzameling per parameter.

Eerst zien we bij  $a = 3$  een eerste vertakking :

het aantrekkende evenwichtspunt  $x_a = \frac{a-1}{a}$ wordt zelf afstotend en de aantrekkende verzameling splitst zich in twee punten van periode 2.

Bij  $a = 3,45$  doet zich weer een periode-verdubbeling voor, en dan volgen de veranderingen zich snel na elkaar op tot bij de parameter  $a = 3,5699456...$ .

Men noemt dit de periode-verdubbelings-route tot chaos. Het gedeelte rechts van de parameter  $a = 3,5699456...$  bestaat niet enkel uit pure chaos maar bevat tal van mooie structuren.

Het volgende eenvoudige programma plot het bovenstaande Feigengaum-diagram op de TI-92 :

Feigen() PRGM  $1 \rightarrow$ XMIN  $4 \rightarrow$ XMAX  $0 \rightarrow$ YMIN  $1 \rightarrow$ YMAX ClrDraw For a,1,3,0.01 PTON  $A,(A-1)/A$ **ENDFOR** For a,3,xmax,0.01  $0.5 \rightarrow x$ For i,1,40,1  $A^*X^*(1-X) \rightarrow X$ **ENDFOR** For i,1,100,1  $A^*X^*(1-X) \rightarrow X$ PtOn a,x **ENDFOR ENDFOR ENDPRGM** 

Het verhogen van de waarden voor de variable i verhoogt de nauwkeurigheid van het diagram, maar is ten zeerste nadelig voor de tijd waarin het diagram geplot wordt.

## 8.7 De Feigenbaum-constante

Feigenbaum ontdekte in 1975 een regel die de periode-verdubbelings-route tot chaos nuanceert. Definieer de onderstaande  $c$ -waarden als volgt :

 $c_1 = c$ -waarde voor periodeverandering :  $2^0 \rightarrow 2^1$  $c_2 = c$ -waarde voor periodeverandering :  $2^1 \rightarrow 2^2$  $c_3 = c$ -waarde voor periodeverandering :  $2^2 \rightarrow 2^3$  $c_4 = c$ -waarde voor periodeverandering :  $2^3 \rightarrow 2^4$  $c_5 = c$ -waarde voor periodeverandering :  $2^4 \rightarrow 2^5$  Hij ontdekte dat de rij  $c_1 - c_2$  $c_2 - c_3$  $, \frac{c_2 - c_3}{ }$  $c_3 - c_4$  $, \frac{c_4 - c_5}{ }$  $c_5 - c_6$ ; ::: convergeert naar de constante

 $\delta = 4,6692...,$  die men de Feigenbaum-constante noemt.

Ruw gesproken, indien we de verhoudingen van de lengte van twee opeenvolgende takken van de periode-verdubbelingsboom beschouwen, bekomen we bij benadering de Feigenbaumconstante.

De Feigenbaum-constante is in de wereld van chaos even fundamenteel als het getal  $\pi$ . Deze constante treedt op in een brede waaier van dynamische systemen; van een druipende kraan tot de oscillatie van vloeibaar helium.

# **Bibliografie**

Devaney R.L., A first course in chaotic dynamical systems, theory and experiments, Addison-Wesley, 1992.

Peitgen, Jürgens, Saupe, Fractals for the classroom, Part 1  $\mathcal{B}$  2, Springer-Verlag, 1992.